## **ANHANG 1** *zum Leitfaden*

*«Datensicherheit für Lehrpersonen und Schulleitungen» Hrsg.: VBE, GÖD, LCH 2015. Bezug: www.medien-datensicherheit-schulen.info Alle Links sind aktiv geschaltet.*

# **EINFACHE REGELN ZUM MERKEN VON PASSWÖRTERN**

#### **Variante A**

Lieblingswort in Kombination mit Handy/EC-PIN und Abkürzung des jeweiligen Online-Services.

- Schritt 1: Man nimmt ein Lieblingswort (in diesem Beispiel «Schnecke») und setzt es in Klammern: Passwort: (Schnecke)
- Schritt 2: Man ergänzt dieses Wort mit seiner vierstelligen Handy- oder EC-Karten-PIN (die ja außer dem Inhaber niemand weiß). In unserem Beispiel lautet die PIN 4711. Passwort: 47(Schnecke)11
- Schritt 3: (besonders wichtig bei Online-Konten)

 Man ergänzt nun das schon sehr gute Passwort und fügt z.B. einen Bindestrich und die ersten drei Buchstaben des Online-Services hinzu: In unserem Beispiel -ama für Amazon. Endgültiges Passwort: 47(Schnecke)11-ama. Man hat nun ein 18-stelliges Passwort und auch noch für jedes Konto ein anderes mit Zahlen, kleinen und großen Buchstaben und Sonderzeichen.

### **Variante B**

Anfangsbuchstaben eines gut zu merkenden Satzes. Beispielsatz: Ich bin ein Fan des 1FCK und besuche alle Heimspiele! Das Passwort lautet: IbeFd1FCKubaH!

## **Variante C**

Das Lieblingswort mit Jahres- und Quartalszahl.

Sollte z. B. alle drei Monate ein Passwortwechsel durch die Software bzw. das Betriebssystem «erzwungen werden», so kann man sich wie folgt helfen: Man nimmt sein Lieblingswort in Klammern und ergänzt dieses um das jeweilige Jahr und Quartal: Beispiel für das 1. Quartal 2015: (Schnecke) 2015-01

Mit jedem Quartalswechsel ändert sich die letzte Ziffer bzw. beim Jahreswechsel zusätzlich das Jahr.

Und wieder haben wir ein sicheres Passwort, das man sich gut merken kann, hier mit einer Länge von 17 Zeichen.

#### **Hinweis für die Varianten A und C**

Um sich das Passwort gut merken zu können, ist es erlaubt, die Regel aufzuschreiben.

**Variante A** Zahl+Sonderzeichen+Passwort+Sonderzeichen+Zahl+Webseite

**Variante C** SZ+LW+SZ+J+Q

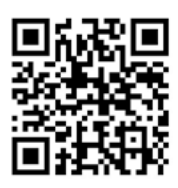

[www.medien-datensicherheit-schulen.info](http://www.social-media-lehrperson.info/?password-protected=login&redirect_to=http%3A%2F%2Fwww.medien-datensicherheit-schulen.info%2F)